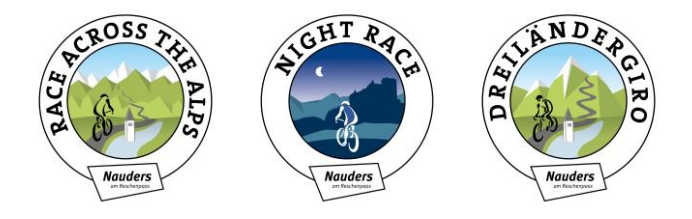

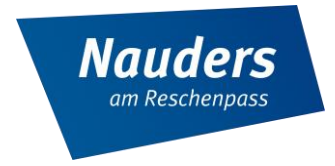

# GIRODAYS - 30 Jahre Dreiländergiro. **EINE WOCHE RADSPORTEVENTS DER EXTRAKLASSE**

Vom 19. bis 25. Juni 2023 erreicht das Veranstaltungsjahr für HobbyradsportlerInnen und Profis einen besonderen Höhepunkt, denn der Dreiländergiro feiert sein 30-jähriges Jubiläum. Innerhalb einer Woche reihen sich in Nauders gleich drei Radevents der Superlative aneinander – vom Ultra-Event Race Across The Alps über das Nightrace bis zum Dreiländergiro. Gemeinsam treten die Veranstaltungen wieder unter dem Namen Girodays auf.

Seit Jahren gelten die renommierten Veranstaltungen Race Across The Alps, Nightrace und der Dreiländergiro in Nauders als Fixtermine für internationale Hobby-BikerInnen und Profis. Das umfangreiche Programm zieht dieses Jahr über 3000 Radsportbegeisterte aus 40 Nationen in die beliebte Bikedestination am Reschenpass.

# Ein Comeback der Extraklasse

Die Organisator: innen haben sich von den Herausforderungen der letzten Jahre nicht unterkriegen lassen. "Stärker denn je" kommt die Eventreihe der Girodays dieses Jahr zurück. Zahlreiche Programmpunkte, Ausfahrten, Leistungsmessungen sowie Online-Events bilden den Auftakt der Radsportwoche. Das anerkannt härteste Eintagesrennen der Welt Race Across The Alps läutet am Freitag, den 23. Juni, den Start der Highlight-Events ein. Das Nightrace, ein Profi-Kriterium am Freitagabend, wird dieses Jahr wieder Tausende Gäste vor Ort unterhalten. Den krönenden Abschluss der Girodays bildet der 30. Radmarathon Dreiländergiro, dessen Startfeld seit mehreren Monaten ausgebucht ist. Zudem wird der Dreiländergiro erneut als Green Event gefeiert.

"Die Girodays, bestehend aus RATA, Nightrace und Dreiländergiro, haben sich als einzigartige Veranstaltungsreihe etabliert. Wir sind begeistert von der Strahlkraft der Events, welche weit über die Landesgrenzen hinausreicht und für die Region immense Bedeutung haben. Die Girodays setzen einen Meilenstein im Sportgeschehen und stehen für Leidenschaft, Qualität und Tradition", so das Veranstaltungstrio Nighrace TVB-GF

[Hier eingeben]

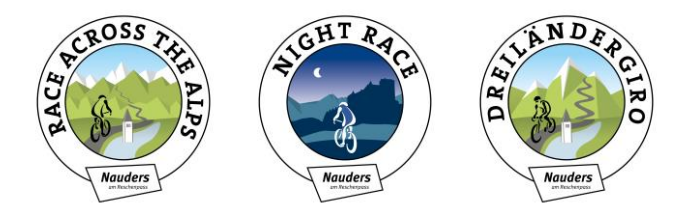

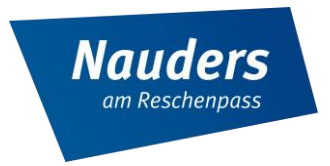

Manuel Baldauf, Race Across The Alps OK-Chef Kurt Folie und Dreiländergiro OK-Chefin Viktoria Mall.

#### Sportliches Maximum auf zwei Rädern - extrem, bissig, legendär und klassisch

## **Race Across The Alps**

Am 23. Juni geht das 23. Race Across The Alps über die Bühne. Start und Ziel des Ultracycling-Events liegt in Nauders. Diese Disziplin ist ausschließlich Langstrecken-SpezialistInnen vorbehalten - es gilt innerhalb von 24 Stunden den Kampf mit Bergstraßen und legendären Pässen in den drei Ländern Italien, Schweiz und Österreich aufzunehmen und dabei eine Route von 540 Kilometern und 13.600 Höhenmetern zu absolvieren.

#### **Nightrace Nauders**

Ebenfalls am 23. Juni findet das spektakuläre Nightrace statt. Das Profikriterium mitten im Dorf sorgt für den Extrakick bei TeilnehmerInnen wie Publikum, das hautnah beim Renngeschehen dabei ist und für beste Stimmung entlang des Rundkurses sorgt. Die Duelle der Elite-FahrerInnen bilden die perfekte Einstimmung auf den Dreiländergiro am nächsten Morgen. Vor dem Finale werden die Kids vom Bikeclub Nauders beim Kidsrace wieder für Begeisterung sorgen.

#### Dreiländergiro feiert 30-Jahr-Jubiläum

Der Dreiländergiro zählt zu den größten und beliebtesten Breitenradveranstaltungen in Europa. Bei der längst ausverkauften Jubiläumsausgabe des Klassikers werden rund 3.000 TeilnehmerInnen aus 40 Nationen die beiden Auswahlstrecken in Angriff nehmen. Ob die 168 Kilometer über das Stilfserjoch und den Ofenpass oder die kompakten 120 Kilometer auf das Stilfserjoch und zurück durch das Vinschgau - den Anspruch auf geniale Eindrücke und körperliche Grenzerfahrungen halten beide Varianten des Giro durch die drei Länder Österreich, Italien und der Schweiz auf Topniveau bereit.

[Hier eingeben]

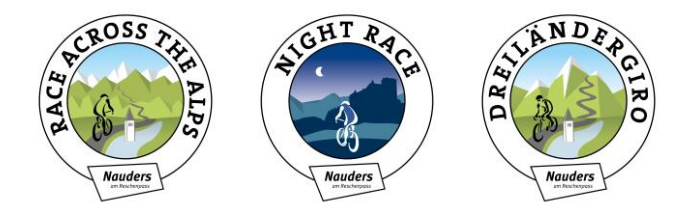

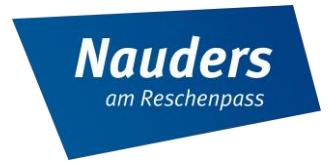

## Volksfest-Stimmung garantiert

Neben dem packenden Radmarathon erwartet die Besucher: innen ein abwechslungsreiches Rahmenprogramm. Das Streetfood-Festival mit regionalen Genüssen, verschiedene Showacts und Live-Musik sorgen für beste Unterhaltung. Besonders freuen darf man sich auf die Live-Darbietung des eigens komponierten Werks "Sound of Dreiländergiro" durch die Musikapelle Nauders. Außerdem gibt ein eigens eingerichtetes Dreiländergiro-Museum faszinierende Einblicke in die 30-jährige Geschichte des Radsportklassikers. Bei der Charity-Tombola in Zusammenarbeit mit den Vereinen Heartbeat aus Nauders und Sport's Life werden viele wertvolle Preise verlost. Die Einnahmen kommen zwei Personen zugute, die nach schwerwiegenden Unfällen vor der Herausforderung stehen, sich an den neuen Alltag im Rollstuhl anzupassen.

#### **Die Destination**

Vor über 30 Jahren rollten die ersten TeilnehmerInnen des Dreiländergiro über die Startlinie in Nauders. Seitdem hat sich der Tourismusort zu einem Radsport-Mekka etabliert. Ambitionierte Rennradfans aus aller Welt, Einheimische sowie der motivierte Radsport-Nachwuchs aus Nauders bilden das Herz der Veranstaltungen. Die internationalen Gäste werden mit Tiroler Charme und professionellen Standards empfangen. Neben dem sportlichen Programm wird zudem eine unvergessliche Atmosphäre und das volle Erlebnis der alpinen Schönheit angeboten. Für den Erfolg der GIRODAYS arbeiten die engagierten Veranstalter eng mit der Gemeinde und dem Tourismusverband Nauders, den Bergbahnen Nauders, lokalen Vereinen und vielen hundert Freiwilligen zusammen.

[Hier eingeben]

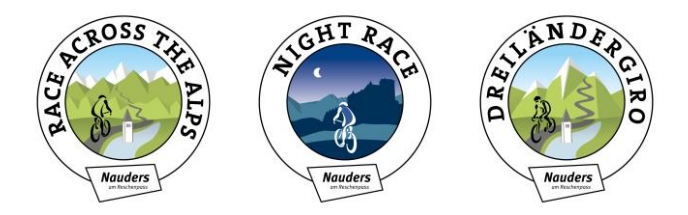

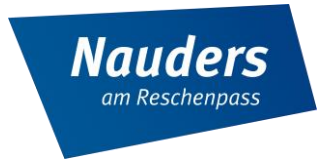

## **Das GIRODAYS-Programm**

- Dienstag, 20.06.2022:
	- 19.30 Uhr WELCOMING & Einstimmung auf die Girodays
	- o Mentaltraining im Radsport (online)
- Mittwoch, 21.06.2022:
	- o 16.00 Uhr Ausfahrt mit Sportcoach Daniel Rubisoier
	- o 19.00 Uhr Q&A Session Ernährung im Radsport (online)
- Donnerstag, 22.06.2022:
	- o 10.00 Uhr Ausfahrt mit Sportcoach Daniel Rubisoier
	- o 16.30 Uhr Laktatmessungen mit Sportcoach Daniel Rubisoier
	- 18:30 Briefing Race across the Alps im Veranstaltungszentrum
	- 19.00 Uhr Training nach Watt Tipps und Tricks (online)  $\circ$

 $\bigcap$ 

- Freitag, 23.06.2022:
	- 09.00 Uhr Laktatmessungen mit Sportcoach Daniel Rubisoier
	- $\div$  Ab 11.00 Uhr Startaufstellung RATA (Race Across the Alps) für den Start um 13 Uhr
	- o 15.00 Uhr Cappuccino-Ausfahrt mit Sportcoach Daniel Rubisoier
	- o 19.00 Uhr Start Nightrace
	- o 21.00 Finale und Siegerehrung Nightrace
- Samstag, 24.06.2022:
	- o ab ca. 09.00 Uhr RATA Zieleinlauf der ersten Finisher am Postplatz
	- o ab 12.00 Foodtruck-Festival und Pastaparty
	- $\circ$  16.30 Uhr Siegerehrung RATA
	- o 17.00 Countdown zum Dreiländergiro mit Musikkapelle Nauders, Fahnenparade der Bike Club Kids Nauders, Stillebacher Trachtengruppe etc.
- Sonntag, 25.06.2022:
	- 6.30 Uhr Startschuss des Dreiländergiro 2023
	- 9.15 und 17.00 Uhr Trial Show mit Europameister & Vizeweltmeister Stefan Eberharter
	- o ab ca. 10.00 Uhr Zielankunft Strecke Stelvio Vinschgau
	- o ab ca. 11.00 Uhr Zielankunft Strecke Stelvio Engadin
	- o 17.30 Uhr Siegerehrung Dreiländergiro
	- 19.00 Uhr Tombola Auflösung der Hauptgewinne  $\circ$

[Hier eingeben]